# **Adobe Photoshop - Part 2**

Course Type: Part Time Love2Learn Location: City Centre Campus

Know some Photoshop, but want to extend your knowledge? Or perhaps you need to dive into the technical and artistic possibilities for work or pleasure. Adobe Photoshop Part 2 is our more advanced course intended for people who have been on Photoshop Part 1, or who have some experience of Photoshop. The course will examine masking, combining images and creating shadows, type, using filters and much more. Learners will benefit from step-by-step handouts, worked examples and still have time to explore and experiment.

#### **What topics are covered?**

This course shows the effective ways to undertake image editing issues, including colour correction, removing blemishes, repairing old photographs, painting with brushes, layers, masks, drawing shapes, and working with type and fonts. Along the way, you will learn non-destructive editing using Smart Objects and learn features such as art boards, libraries, adjustment layers, filters, blending modes, effects, custom brushes, vector masks, and more. Topics include: Painting and using brushes; Opening and importing images; Understanding how Photoshop uses colour and colour modes; Resizing and sharpening images; Using blur tools; When to use an adjustment layer; Learning how to use masks, opacity, and blend modes; Working with type and fonts, creating and formatting text; Exporting in the correct format for a given use; Retouching portraits; Developing raw images using the Camera Raw plugin, and using the Camera Raw filter; Repairing images; Combining two or more photos; Getting pictures ready for print; Saving images for the web; Working with Smart Objects; Warping and other creative transformations; Using filters, including blur and artistic renditions; Taking advantage of art boards; Exporting and sharing Photoshop files.

# **Who is the course aimed at?**

The course is aimed at people who have attended Photoshop Part 1 or Introduction to Photoshop, or those with some prior knowledge of Photoshop. You should note that our studios are equipped with Apple Macintosh computers, and that while basic instruction will be given in how to use them, this will not be the focus of the course – if you're new to Mac computers, support is available online from Apple (https://support.apple.com/en-gb/explore/new-to-mac).

# **Who will be my tutor?**

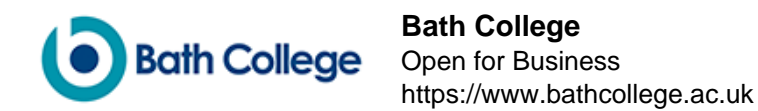

Your tutor is Stephen Spicer. Stephen has been using and teaching the creative use of software for over 30 years. He is an Adobe Certified Instructor and has wide experience over a range of software products. In addition to teaching, Stephen has worked as a freelance designer, illustrator, interactive producer over a range of digital media for many years. He is responsible, amongst other things, for the look of the Bath Fringe Festival guide. If you have questions about the course these can be emailed to: stephen.spicer@bathcollege.ac.uk

#### **How will I learn?**

Most of the sessions revolve around tutorials. In the first few sessions these will be led from the front, but during later sessions you will be provided with printed tutorials. People learn at different rates and need different types of tutoring, so having printed tutorials gives you the flexibility to engage with the subject in your own way, and allows the tutor to better support you. Of course, if you have found your "thing" or know what you want to do then you can duck out of the tutorials. These sessions are supposed to be fun as well as learning and missed bits can usually be made up later.

#### **Which department is this course in?**

Department of Creative Arts and Enterprise

# **Where will I need to go on my first day?**

On your first day, please report to the Reception in the **Roper Building at** [City Centre Campus](https://www.bathcollege.ac.uk/college-information/campuses/city-centre-campus).

# **What do I need to bring?**

A memory stick is required, we recommend a minimum size of 16GB.

# **What else do I need to know?**

To avoid disappointment, please make sure you enrol on your chosen course early. Decisions regarding running or cancelling a course are made one week prior to the start of the course. If a course is cancelled, you will be informed and your course fees refunded in full. Please see [Terms](https://www.bathcollege.ac.uk/website/terms-and-disclaimers/terms-and-conditions-of-enrolment) [and Conditions of Enrolment.](https://www.bathcollege.ac.uk/website/terms-and-disclaimers/terms-and-conditions-of-enrolment)

The course will not run on bank holidays or during half term. Please check the [term dates](https://www.bathcollege.ac.uk/college-information/term-dates).

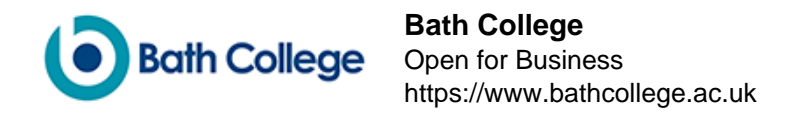

#### **Where can I find out more information?**

If you need help or answers to specific questions, please contact the **[Student Advice Centre](https://www.bathcollege.ac.uk/help-advice/student-advice-centre) on** [01225 312191](tel:+441225312191) ext 720 or email [info@bathcollege.ac.uk](mailto:info@bathcollege.ac.uk).

#### **How do I enrol?**

You can enrol on this course:

Online: Click the "Add to Cart" button to enrol online. Phone: Call [01225 328720](tel:+441225328720) during our [opening hours](https://www.bathcollege.ac.uk/help-advice/student-advice-centre) Post: Download the **Love2learn Learning Agreement** and send to Student Advice Centre, Bath College, Avon Street, Bath BA1 1UP. In person: Visit the **Student Advice Centre** in either of our campuses

Please see **how to enrol** for more detailed information.